#### **Técnicas de Estimación para Proyectos Software que Empleen Casos de Uso**

José Antonio Pow-Sang Portillo Pontificia Universidad Católica del Perú *E-mail: japowsang@pucp.edu.pe*

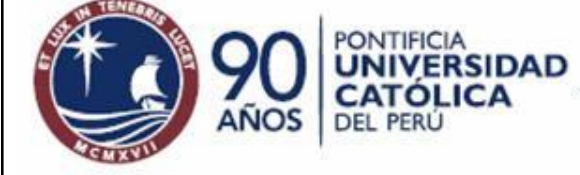

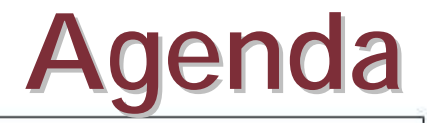

 $D$ *iapositiva N<sup>o</sup>* 

- Introducción
- Obtención de Requerimientos con Casos de Uso
- Técnicas de Estimación y Cómo Aplicarlas.
- Resultados Obtenidos en Experimentaciones.
- Conclusiones.

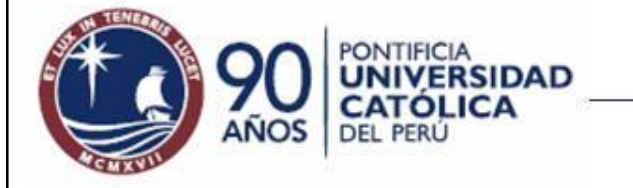

*Diapositiv* 

#### **Características del Desarrollo de Software**

- La construcción de software es "human-intensive".
- Software es intangible.
- El software depende del hardware y de otro software.
- Más y más sistemas son actualmente controlados por software.
- Una de las partes más críticas de un proyecto informático es averiguar lo que costara desarrollarlo.

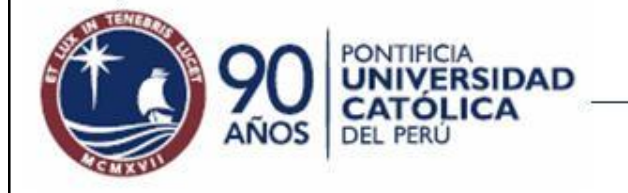

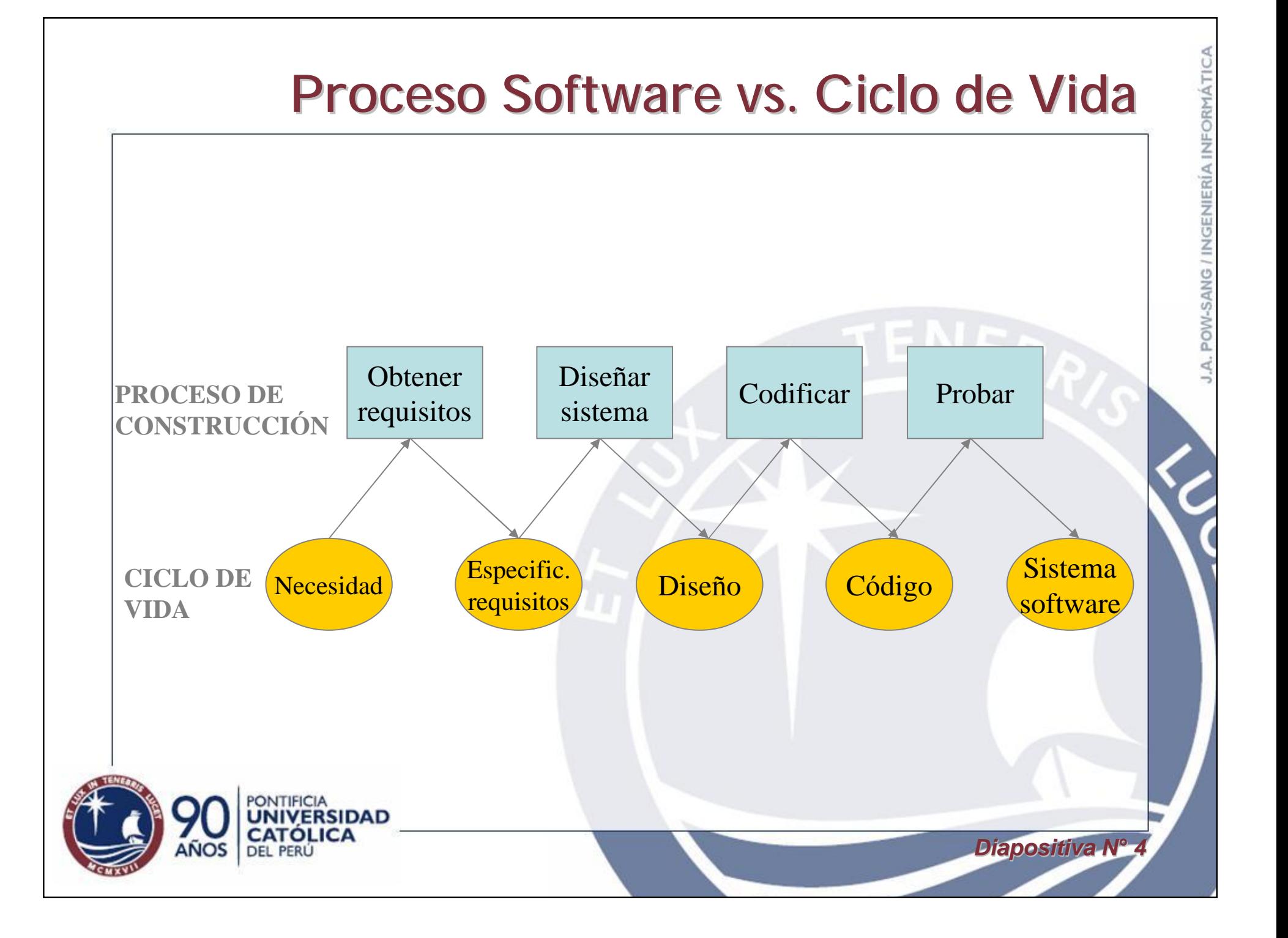

#### **Lo que Dicen los Autores**

- Boehm, 1975: 45% de los errores tienen su origen en los requisitos y en el diseño preliminar.
- DeMarco, 1984: 56% de los errores que tienen lugar en un proyecto software se deben a una mala especificación de requisitos.
- Chaos Report, 1995: Los factores principales que conducen al fracaso en los proyectos software son:
	- Falta de comunicación con los usuarios.
	- Requisitos incompletos.
	- Cambios a los requisitos.

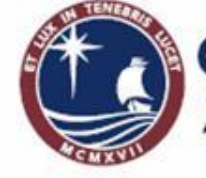

 $D$ *iapositiva N<sup>o</sup>* 

## **La Evidencia Empírica Demuestra Que stra Que**

- Los requisitos contienen demasiados errores.
- Muchos de estos errores *no se detectan* al principio.
- Muchos de estos errores *podrían ser* detectados al principio.
- No detectar estos errores incrementará los costes (tiempo, dinero) de forma exponencial.

*Diapositiva Nó 6*

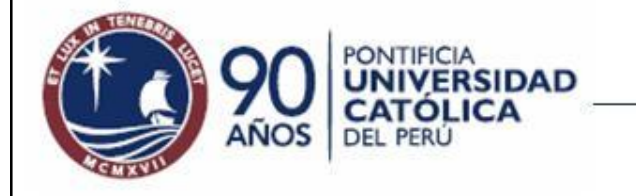

 $D$ *iapositiva N<sup>o</sup>* 

#### **Consecuencias**

- El sistema resultante no satisfacerá a los usuarios.
- Se producirán desacuerdos entre usuarios y desarrolladores.
- Puede ser imposible demostrar si el software cumple o no los requisitos.
- Se gastará tiempo y dinero en construir el sistema equivocado.

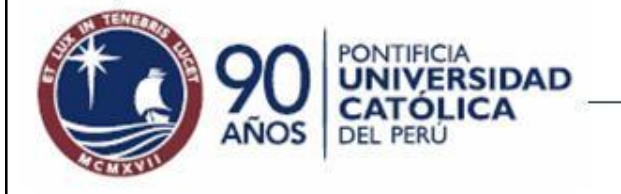

#### **¿Es lo Mismo?**

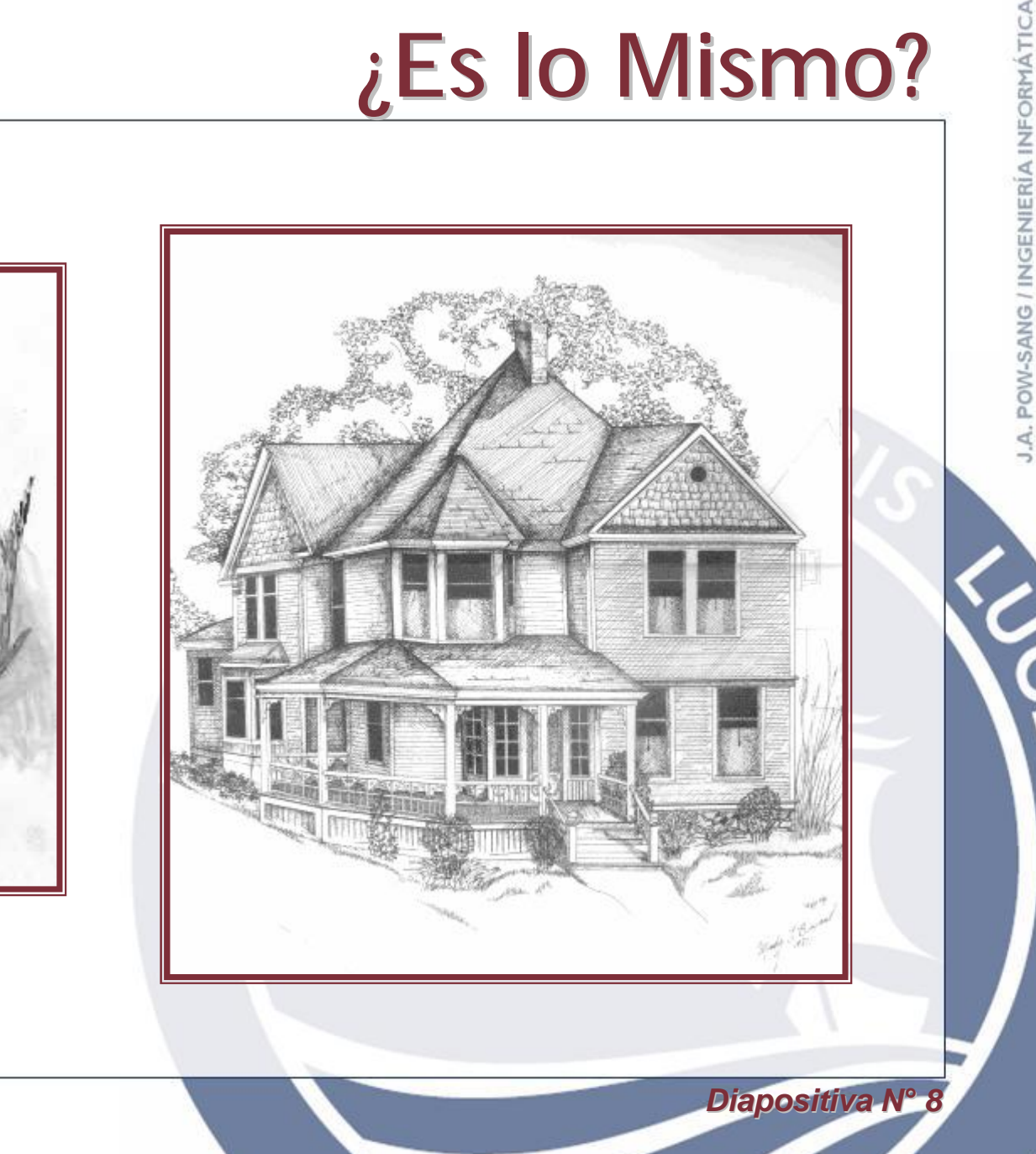

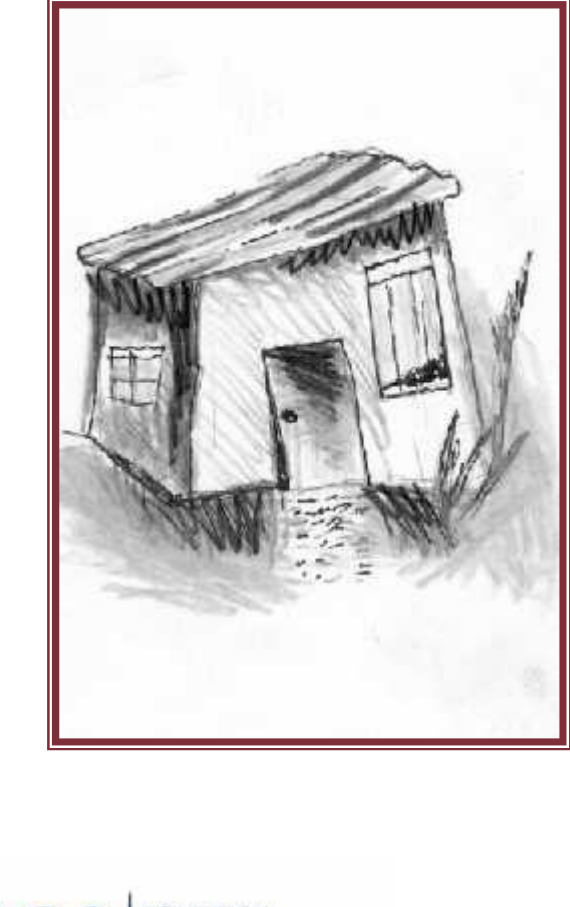

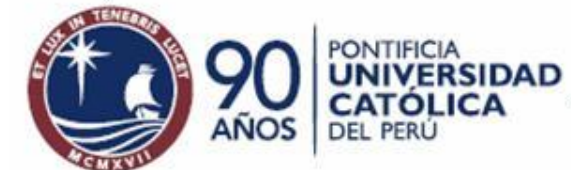

#### **Actividades de la Obtención de Requisitos**

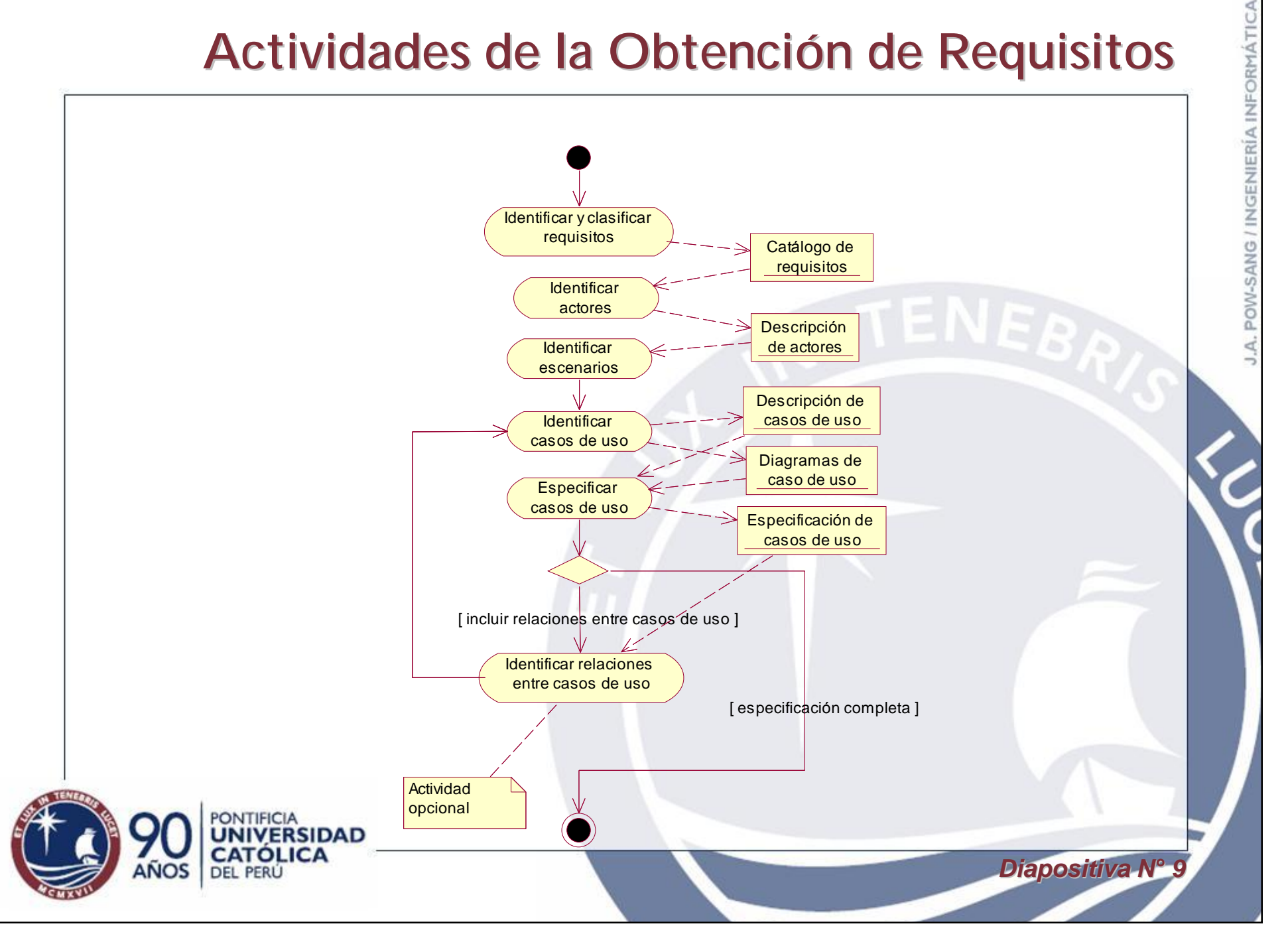

 $D$ *iapositiva N<sup>o</sup>* 

## **Ejemplo de Requisitos**

- El sistema mantendrá un registro de todos los alumnos que se matriculen
- El sistema permitirá a los usuarios realizar una búsqueda por título, autor o ISBN
- La interfaz de usuario se implementará sobre un navegador Web
- El sistema deberá soportar al menos 20 transacciones por segundo
- El sistema permitirá que los nuevos usuarios se familiaricen con su uso en menos de 15 minutos.

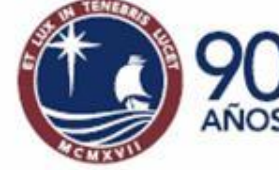

#### **Ejemplo de Catálogo de Requisitos**

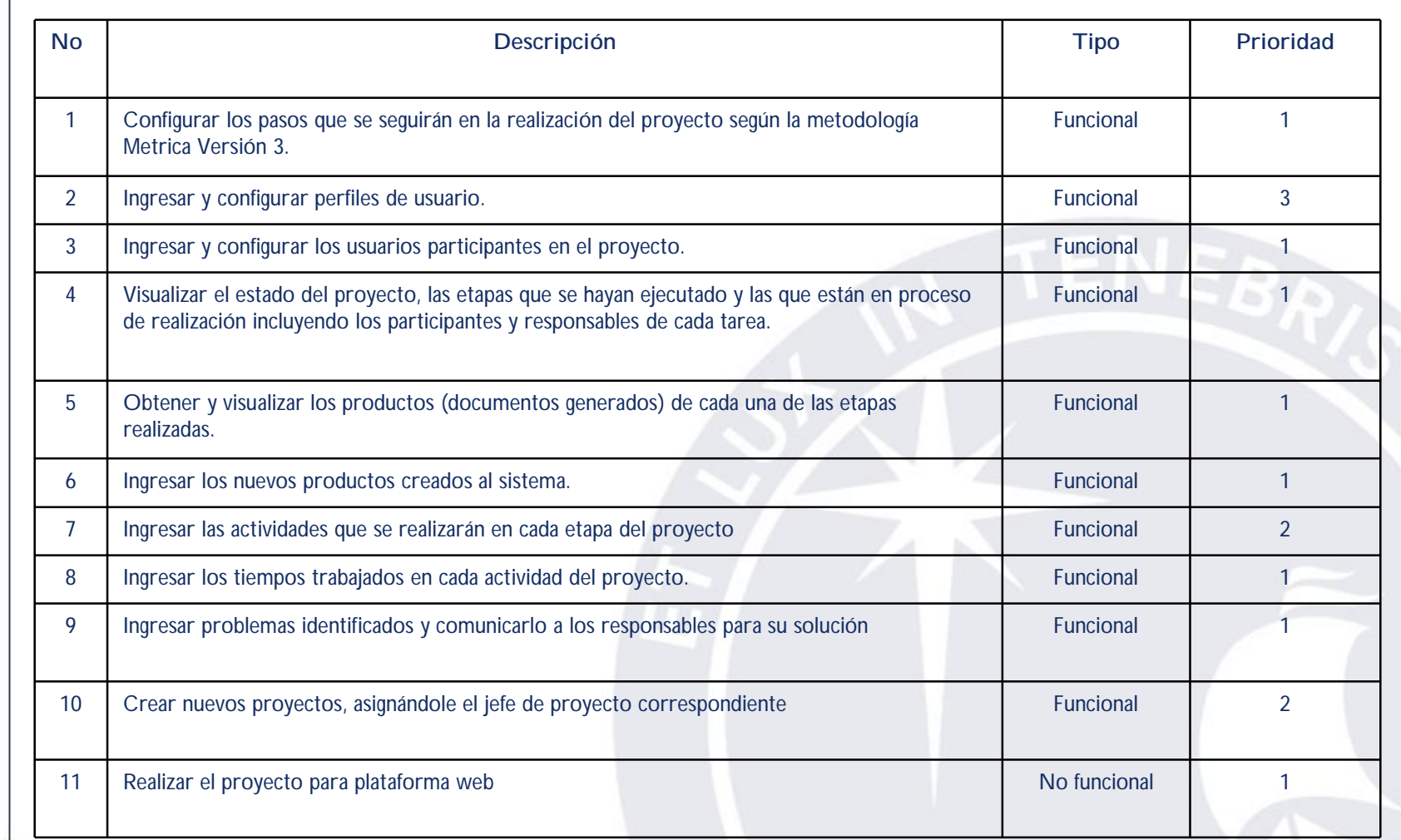

**PONTIFICIA** 

**CATÓLICA DEL PERÚ** 

**VERSIDAD** 

*Diapositiva Nó 11*

#### **UML: Actores**

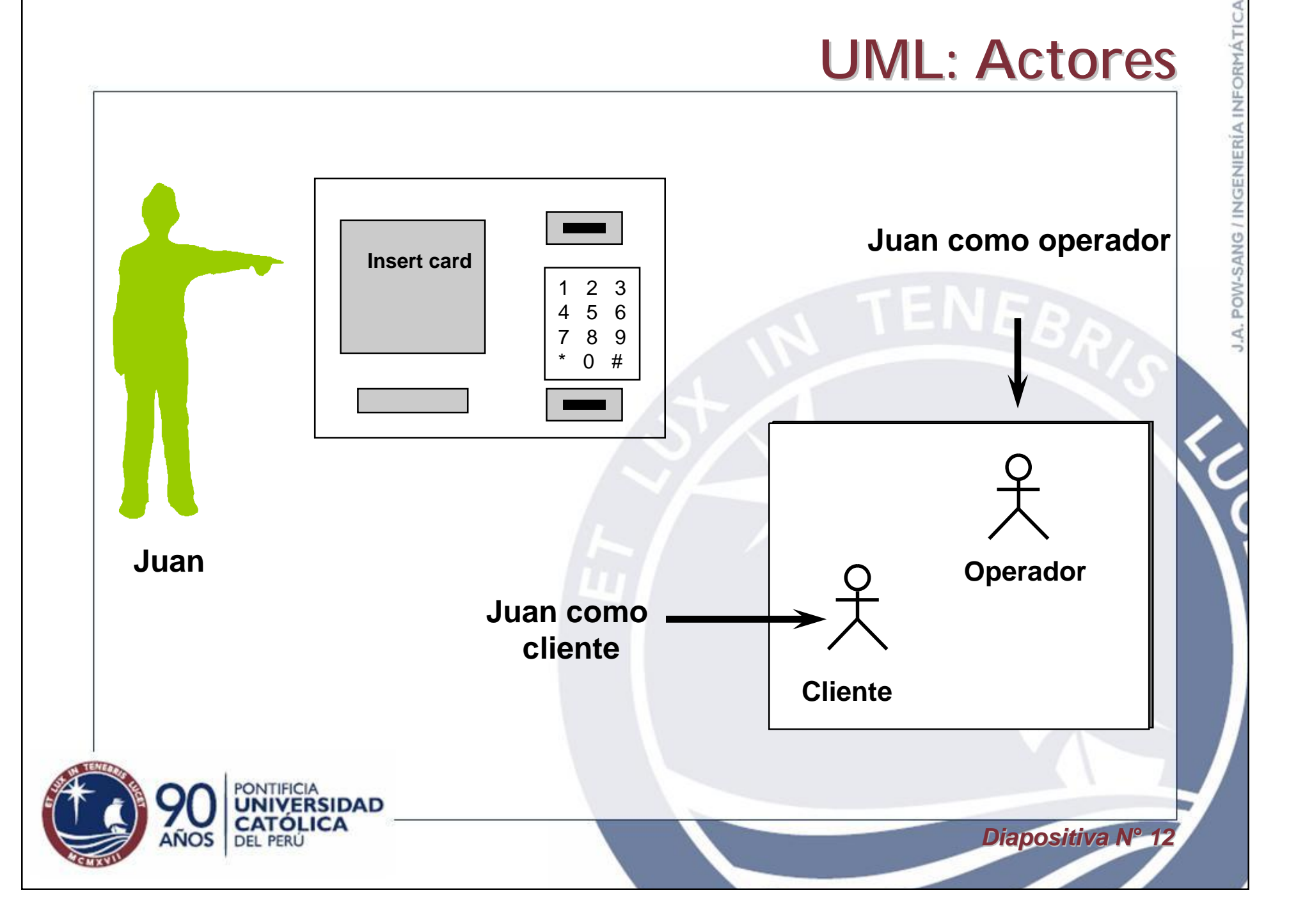

 $D$ *iapositiva N*<sup>o</sup>

## **Ejemplo de Escenario**

• "Juan Pérez se conecta al sistema de la Biblioteca Nacional a través de Internet. Juan Pérez selecciona realizar búsqueda y cuando aparece el formulario ingresa en título de libros la frase 'especificación de requisitos'. El sistema encuentra un único libro y lo muestra, el libro de la biblioteca es 'Especificación de Requisitos de Software' de Alan Davis y código B 73-825"

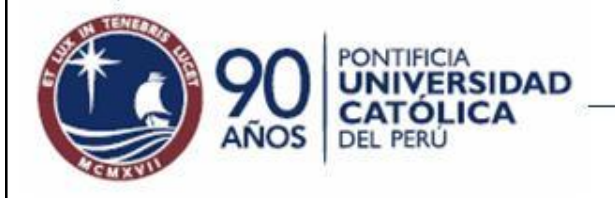

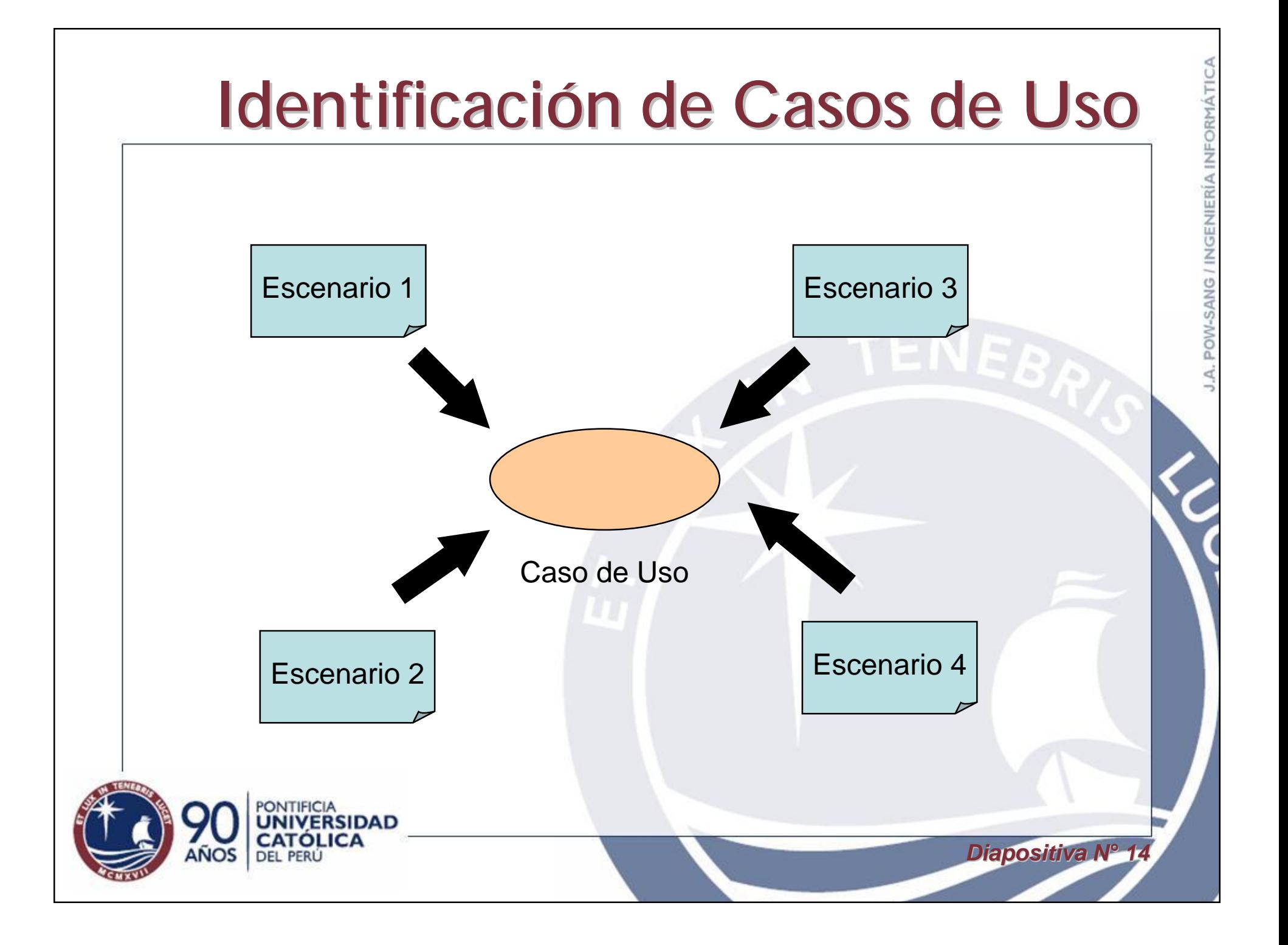

#### **Diagrama de Casos de Uso**

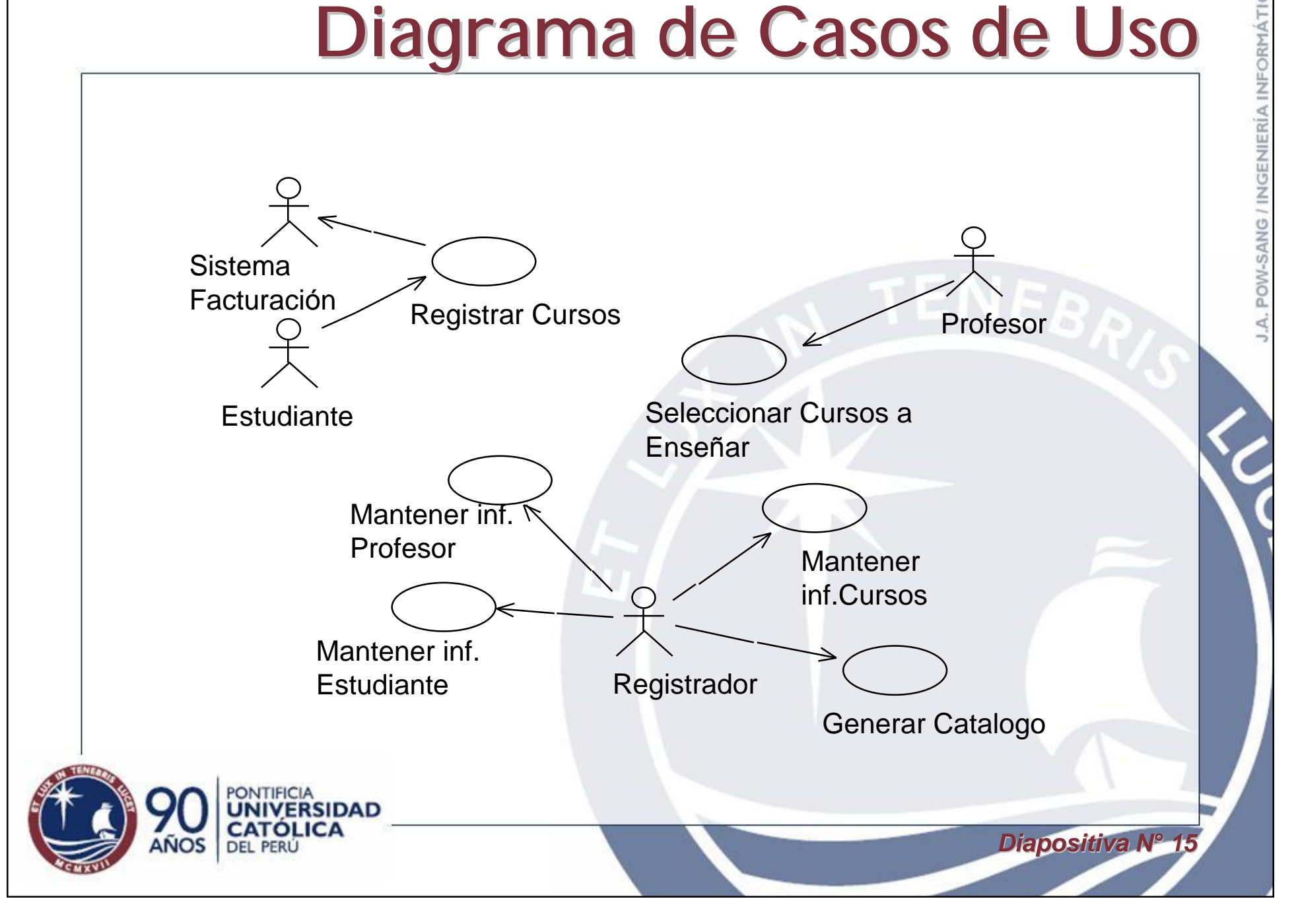

 $D$ *iapositiva N<sup>o</sup>* 

## **Ejemplo de Flujo Básico**

- 1. El usuario selecciona "Añadir Cliente".
- 2. El sistema muestra un formulario en blanco.
- 3. El usuario ingresa la siguiente información en el sistema: nombre(s) del cliente, apellido paterno del cliente, apellido materno del cliente, dirección del cliente, fecha de nacimiento del cliente, número de documento de identificación del cliente, nacionalidad del cliente y la fecha de inscripción.
- 4. El sistema verifica los datos. Si se encuentran correctos crea un nuevo cliente y le asigna un número correlativo.
- 5. Los pasos 2-4 son repetidos para cada cliente nuevo. Cuando el usuario termina de añadir clientes el caso de uso finaliza.

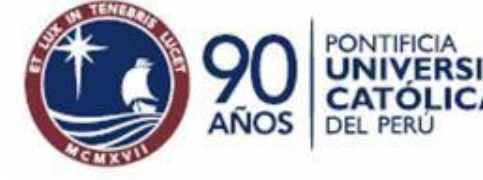

#### **Errores en la Especificación de Casos de Uso**

- Incluir elementos de diseño de pantallas.
- Incluir elementos de base de datos
- Usar "etc" o "así sucesivamente"
- Incluir algoritmos

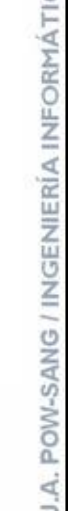

 $D$ *iapositiva N*<sup>°</sup>

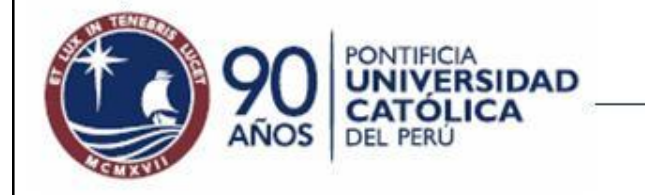

## **IEEE Std 830-1998**

 $D$ *iapositiva N*<sup>o</sup>

**INGENIERÍA INFORMÁ** 

POW-SANG

- Indica como realizar un documento de especificación de requisitos de software (SRS).
- Establecer las bases para el acuerdo de lo que el software realizará entre clientes y proveedores.
- Reducir el esfuerzo de desarrollo.
- Proveer las bases para estimar el costo y calendarios.
- Proveer líneas base para validación y verificación
- Sirve de base para realizar mejoras.

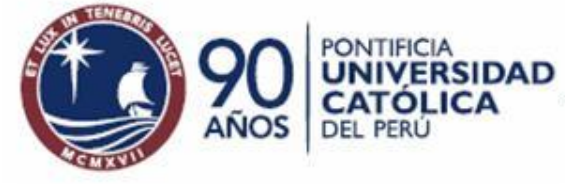

## **ERS utilizando Casos de Uso**

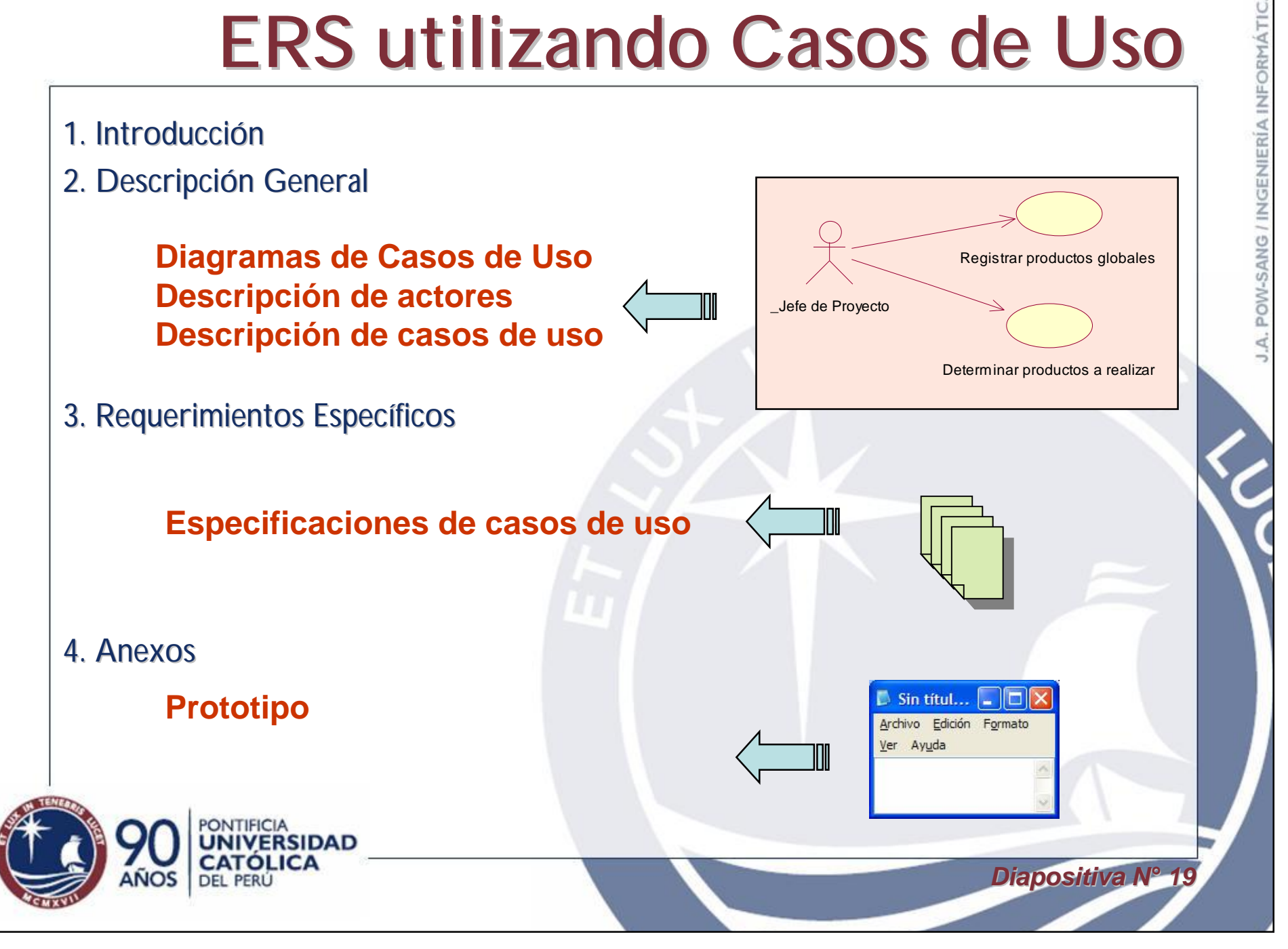

#### **Lo que Dice la NTP ISO/IEC 12207**

- El adquiriente definirá y analizará los requerimientos del sistema. Conviene que los requerimientos del sistema incluyan requerimientos de negocio, organizativos, de usuario, así como de seguridad física y de acceso y otros requerimientos críticos, junto con los procedimientos y normas de diseño, pruebas y conformidad relacionados
- Si el adquiriente contrata a un proveedor para llevar a cabo el análisis de requerimientos del sistema, el adquiriente aprobará los requerimientos analizados
- El adquiriente puede llevar a cabo él mismo la definición y análisis de los requerimientos de software, o puede contratar a un proveedor para llevar a cabo dicha actividad

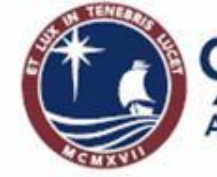

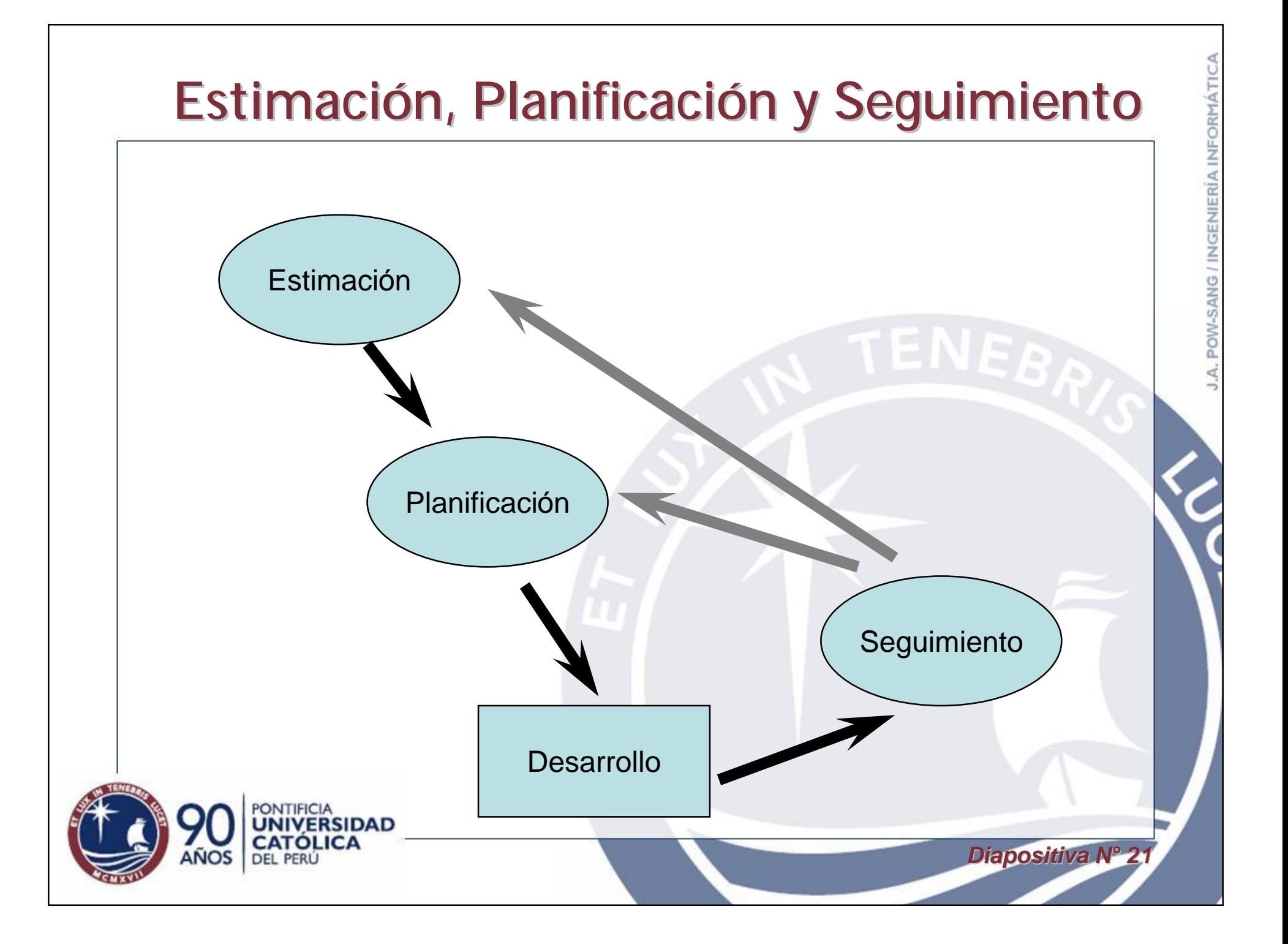

## **¿Cómo Estimar?**

*Diapositiva Nó 22*

A. POW-SANG / INGENIERÍA INFORMÁTIC

- La opinión de los expertos.
- La analogía.
- La descomposición.
- Técnicas de Estimación.

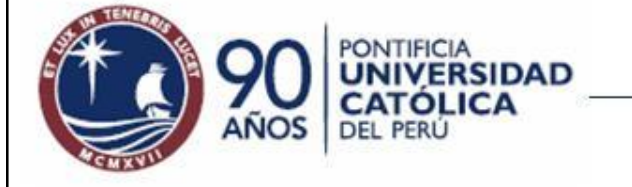

## **Pasos para la Estimación**

- Estimar el tamaño del software (PF, UCP, SLOC).
- Estimar el esfuerzo.
- Estimar la duración.
- Buscar consenso en la estimación.
- Planificar la re-estimación a lo largo del proyecto.

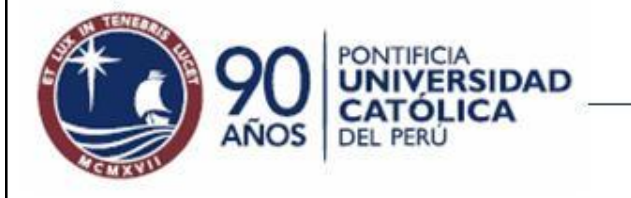

## **Puntos de Función: Objetivos**

- Medir lo que el usuario pide y lo que el usuario recibe.
- Medir independientemente de la tecnología utilizada en la implantación del sistema.
- Proporcionar una métrica de tamaño que dé soporte al análisis de la calidad y la productividad.
- Proporcionar un medio para la estimación del software.
- Proporcionar un factor de normalización para la comparación de distintos software.

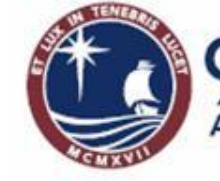

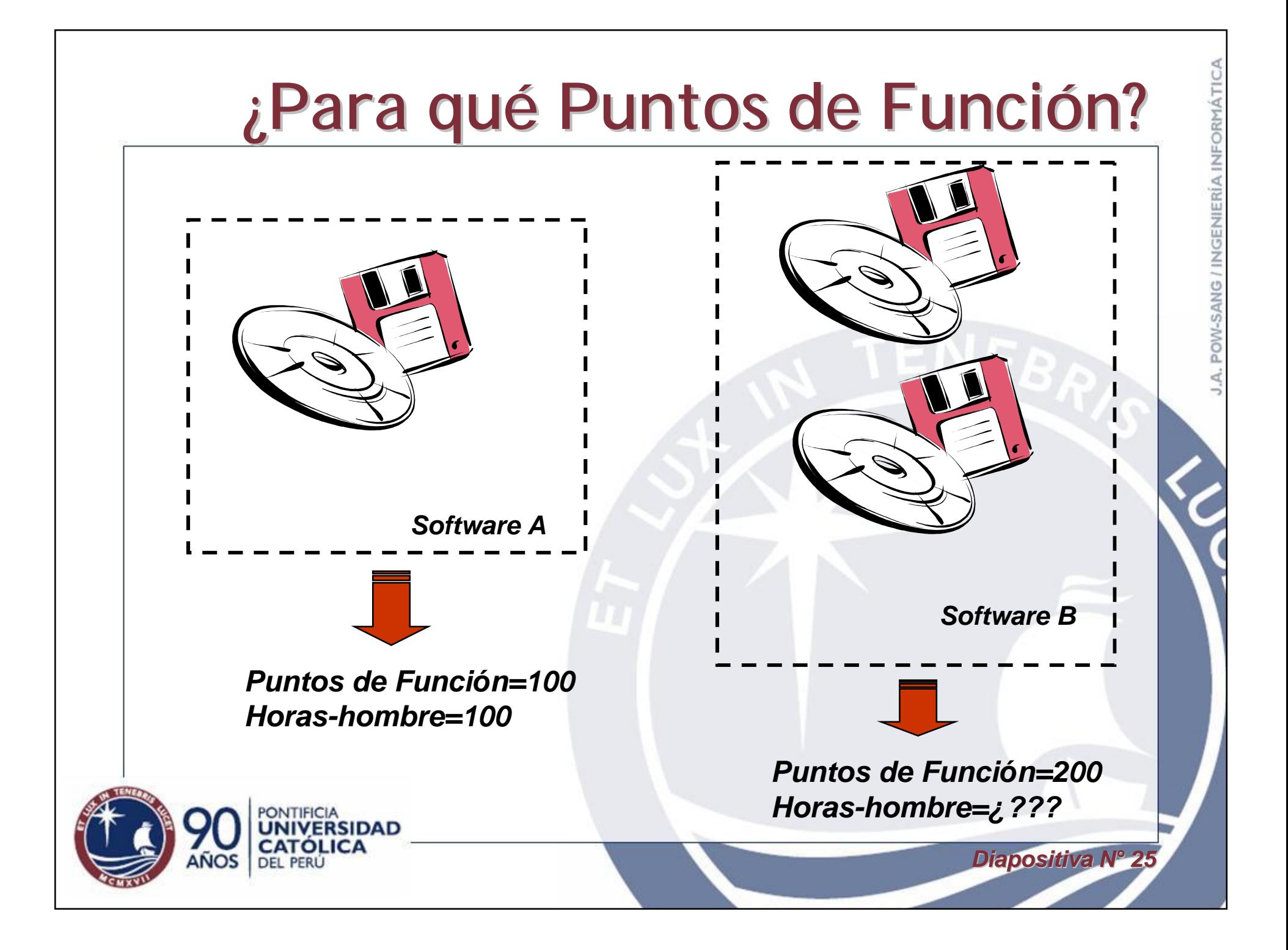

#### **Parámetros de los Puntos de Función**

- 1. Entrada (EI, External Input).
- 2. Salida (EO, External Output).
- 3. Consultas (EQ, External Inquiry).
- 4. Grupos de datos lógicos internos (ILF, Internal Logic File).
- 5. Grupos de datos lógicos externos (EIF, External Interface File).

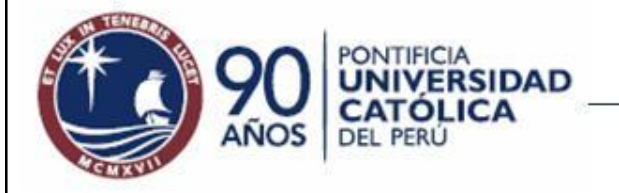

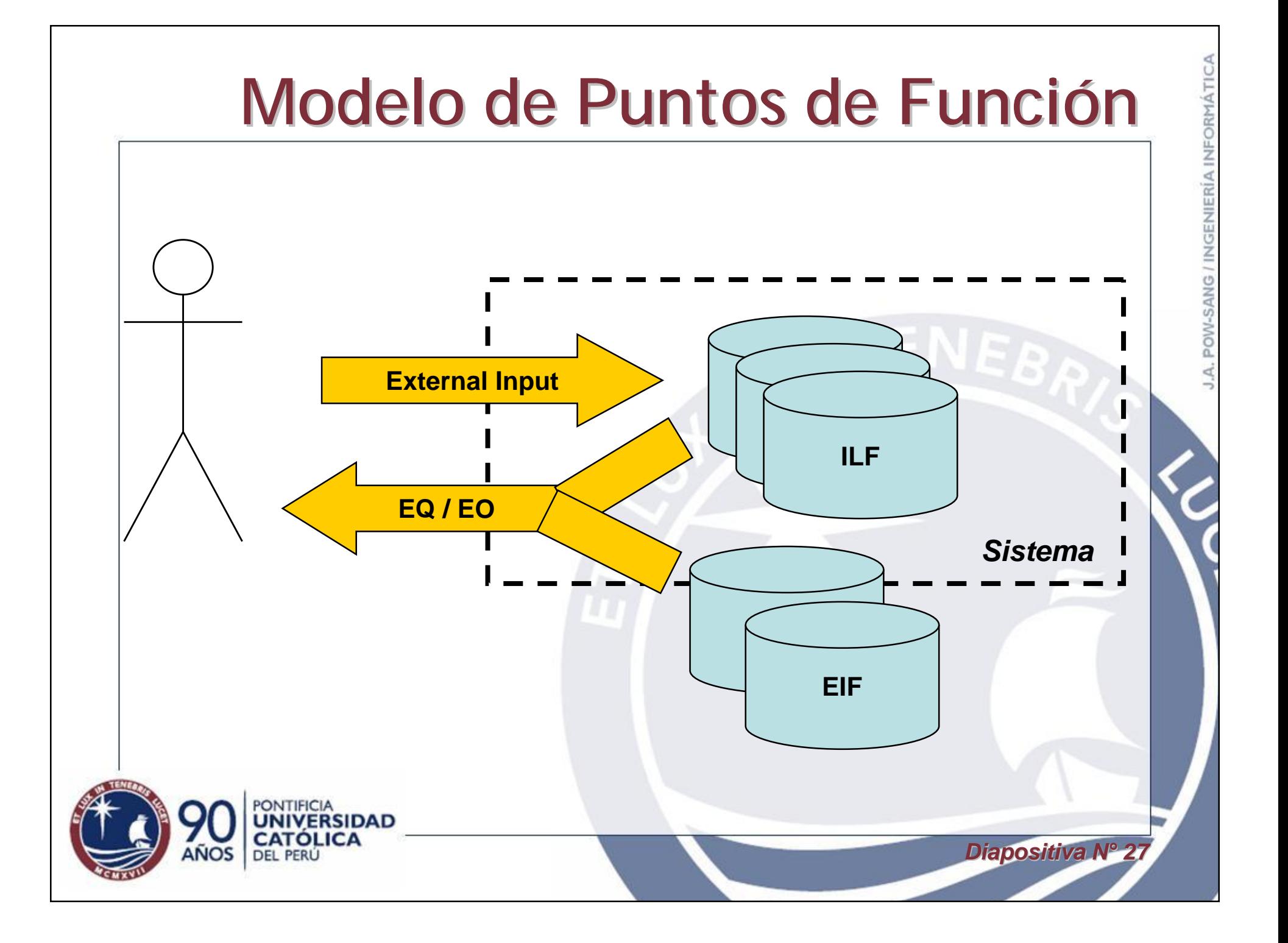

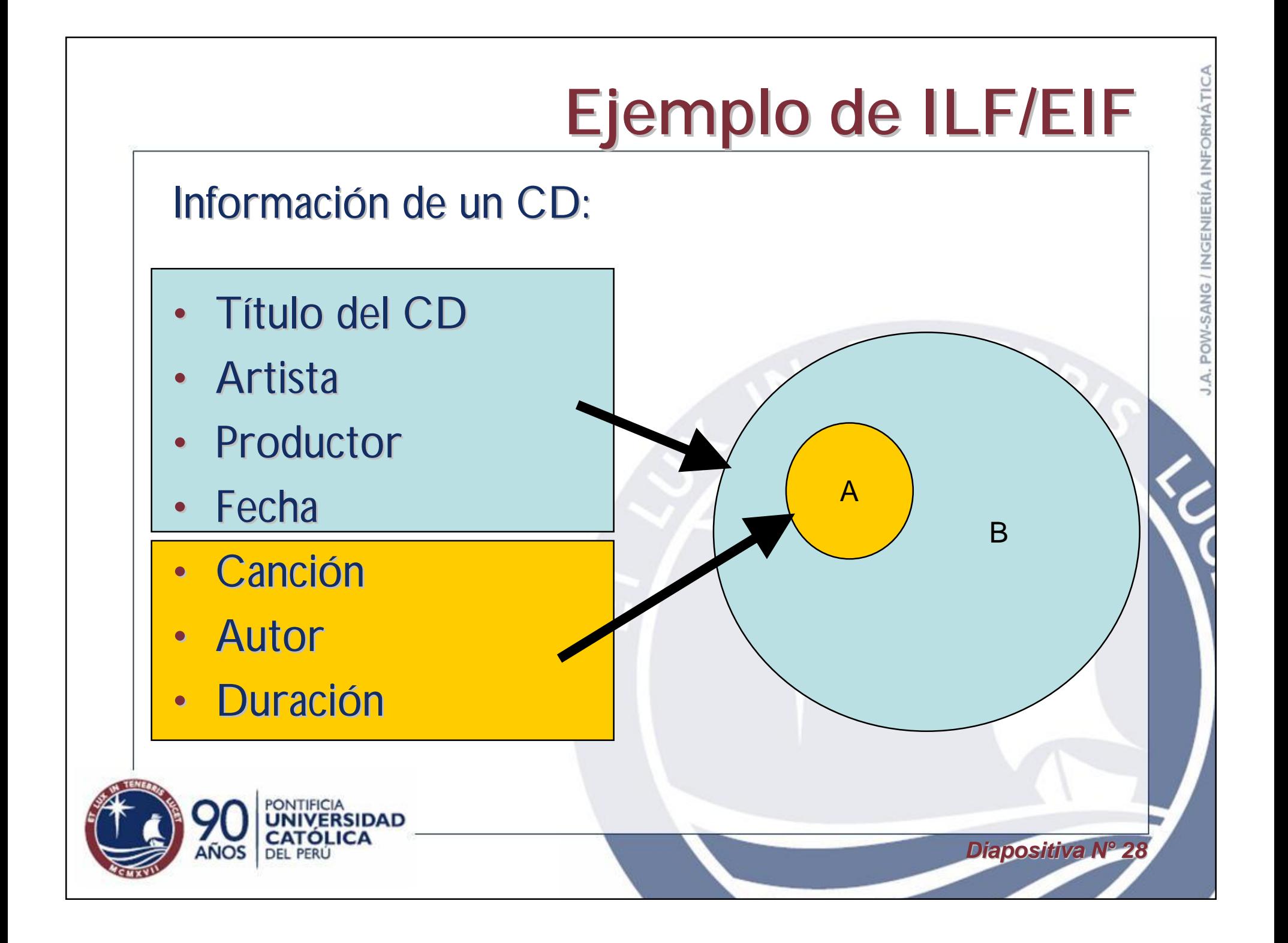

## **Complejidad de ILF, EIF y EI**

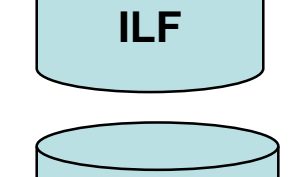

**EIF**

 $ILF$ 

**ONTIFICIA** 

**DEL PERÚ** 

**VERSIDAD**<br>ÓLICA

 $l\bar L {F}_k$ 

EI

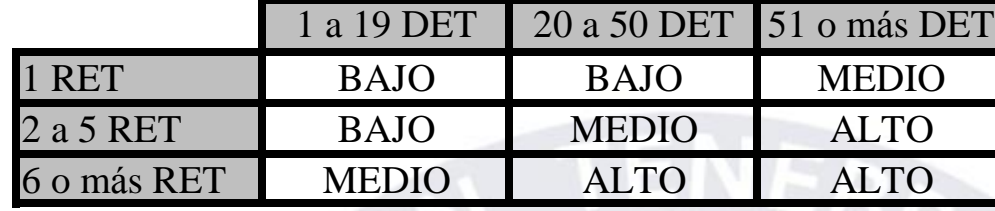

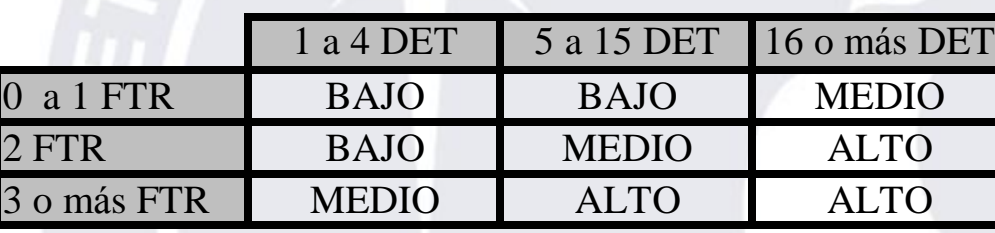

*Diapositiva Nó 29*

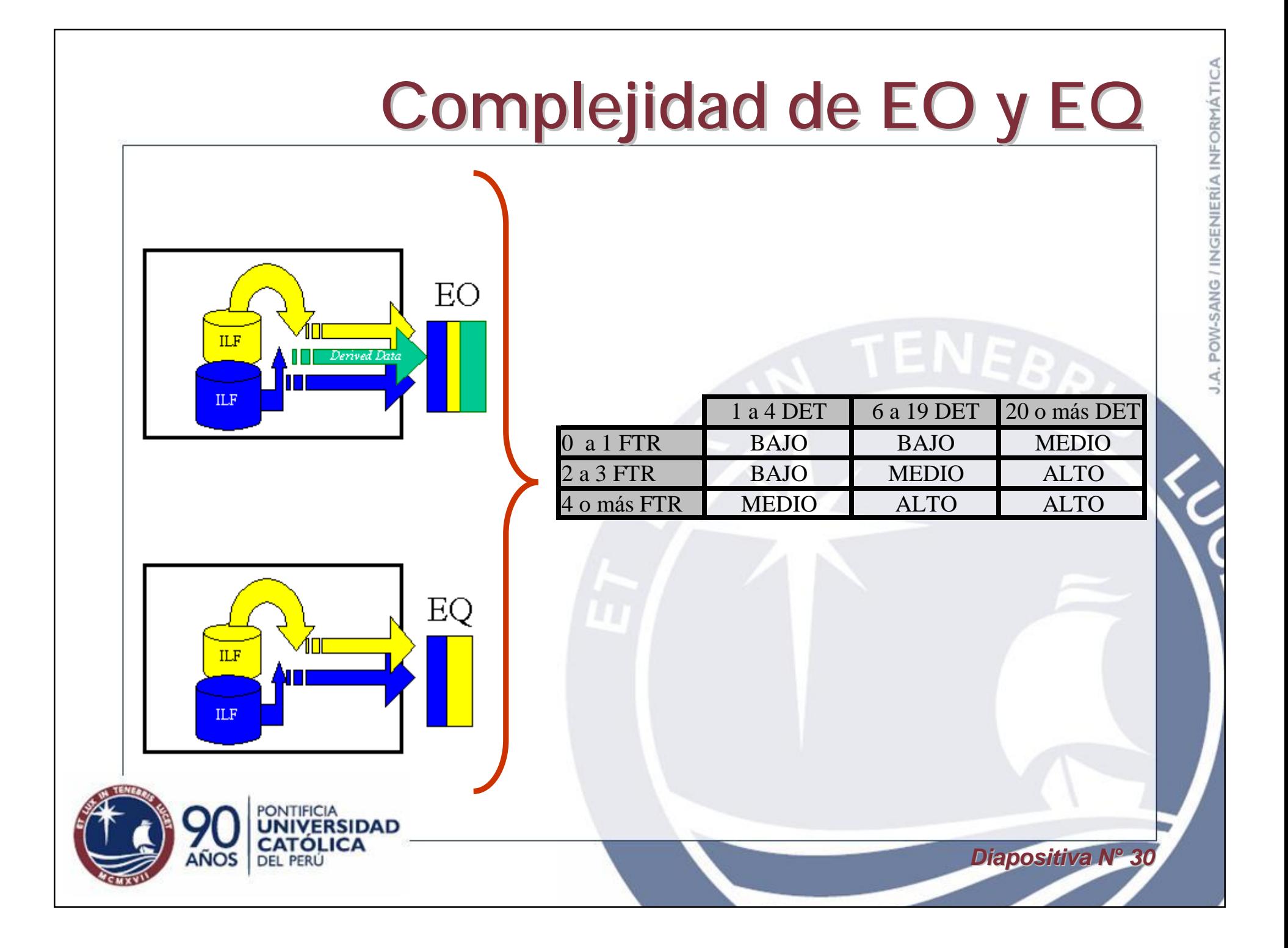

#### **PFsA por Complejidad**

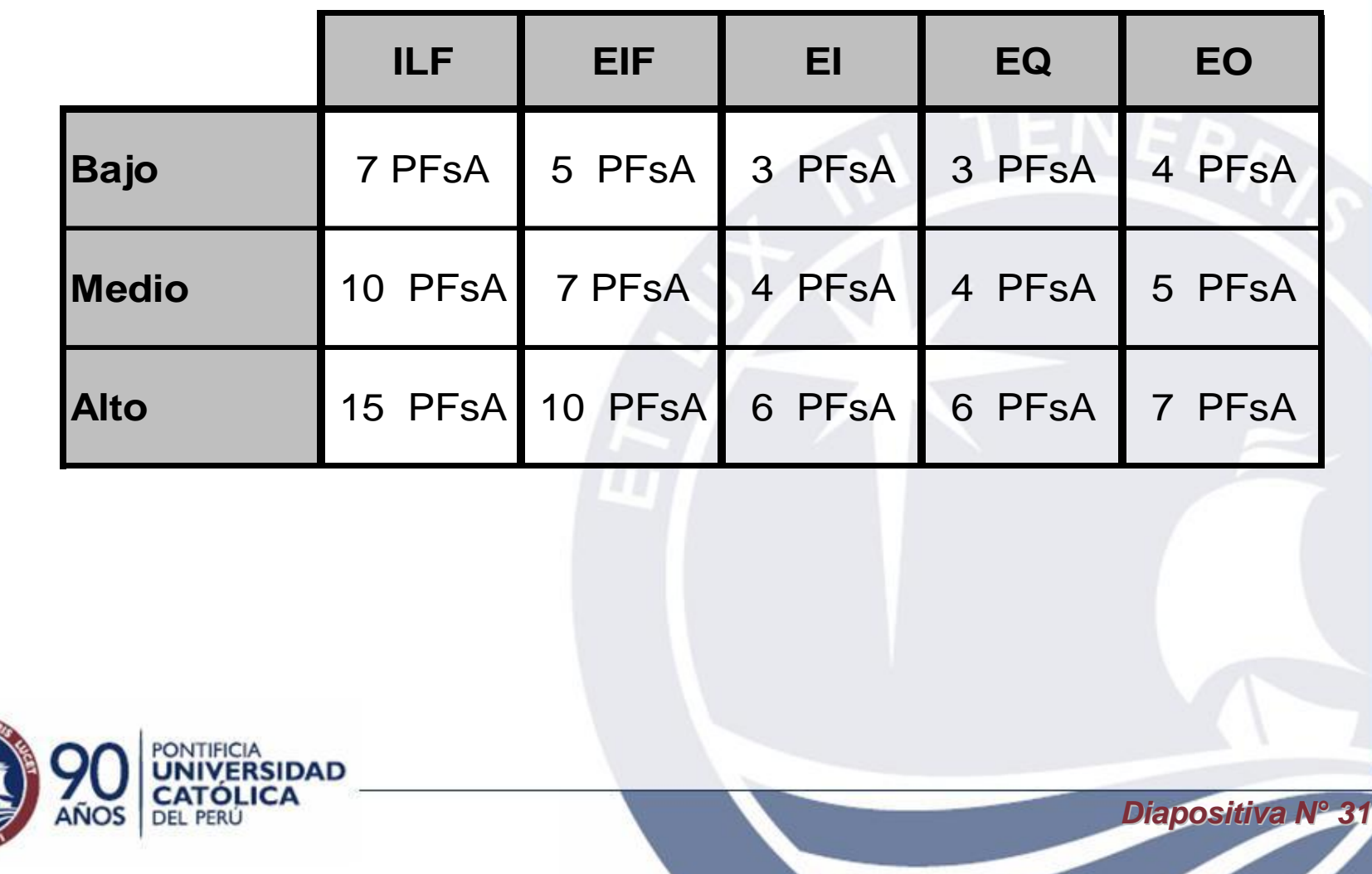

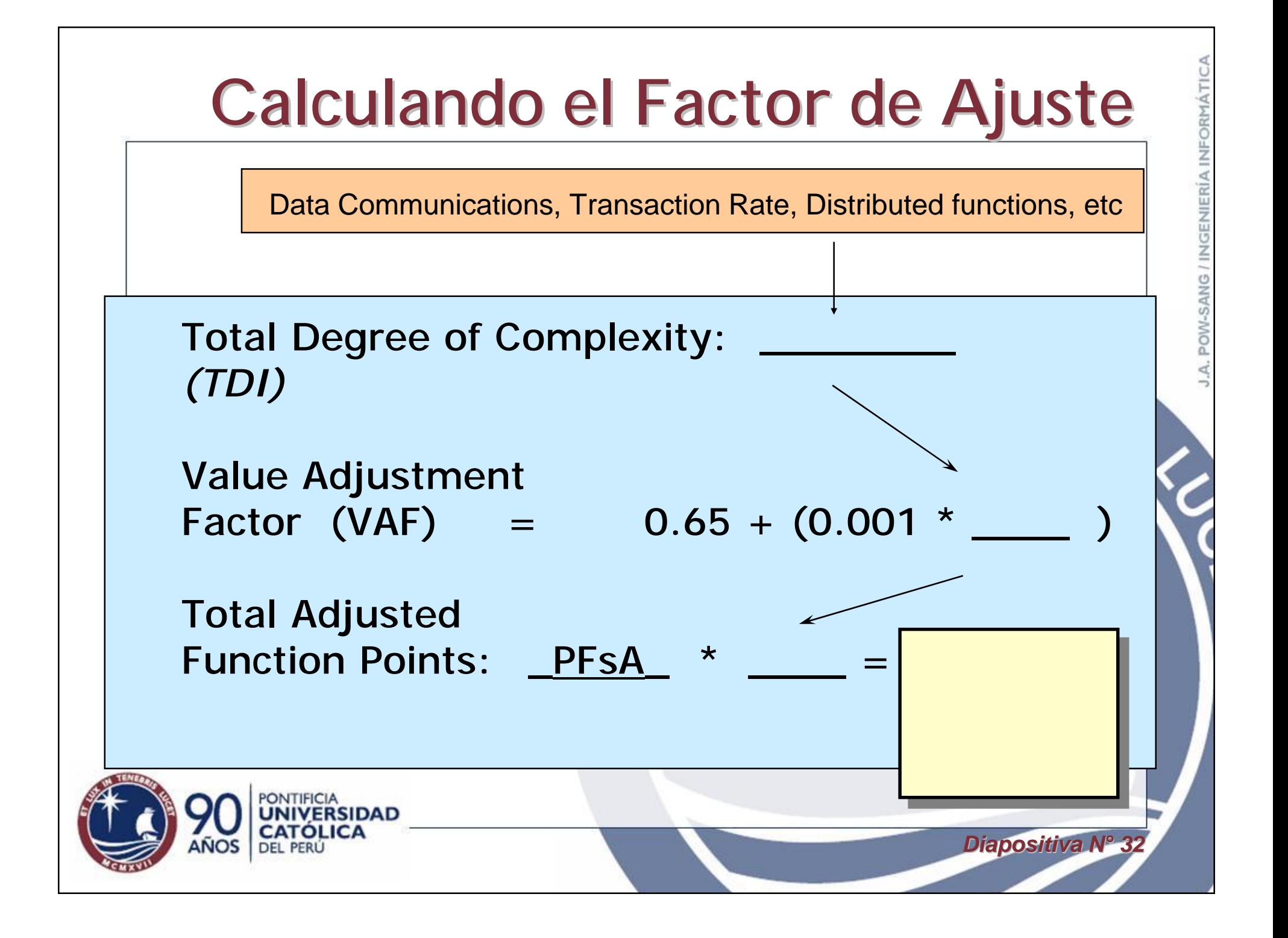

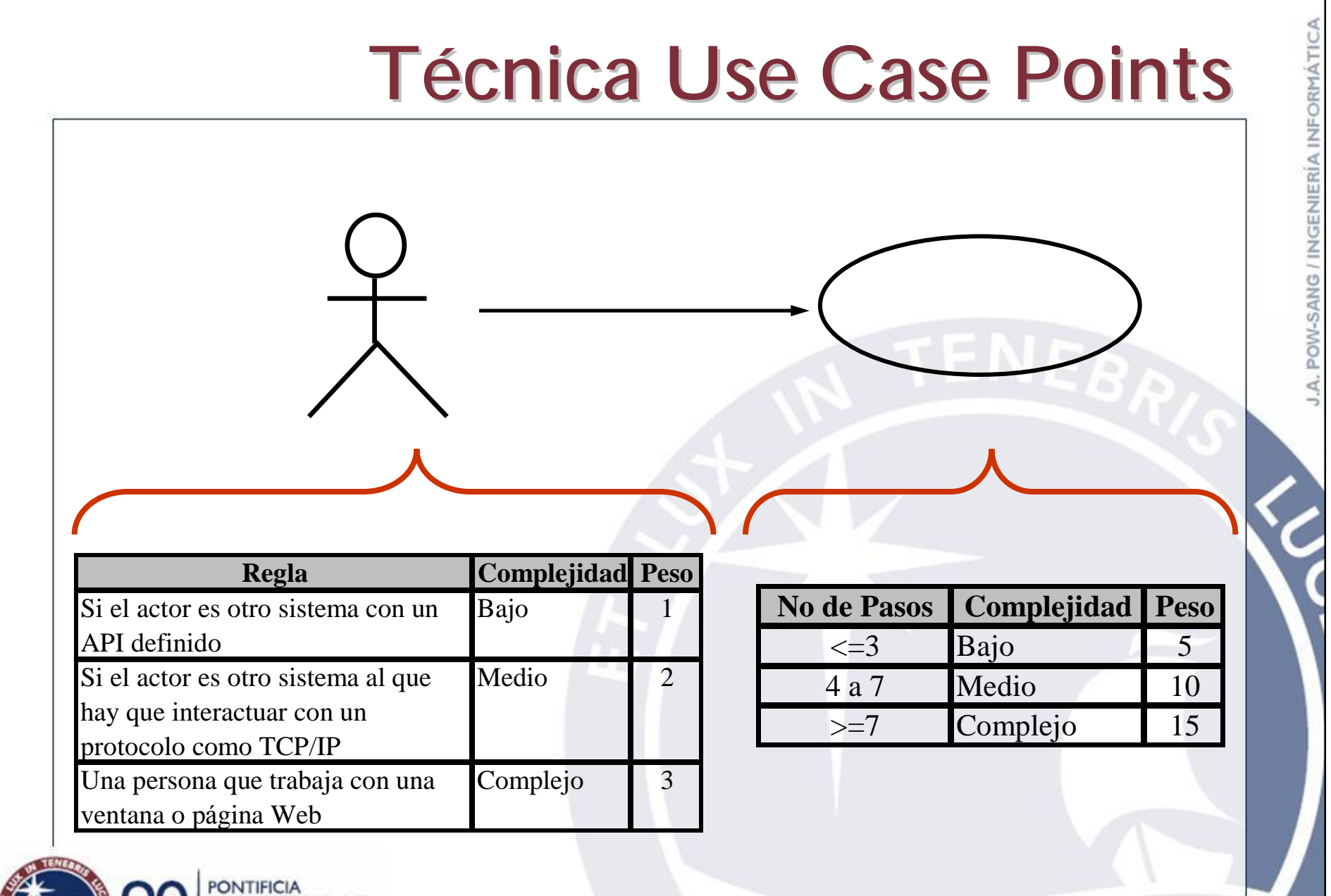

**NIVERSIDAD ATÓLICA DEL PERL** 

*Diapositiva Nó 33*

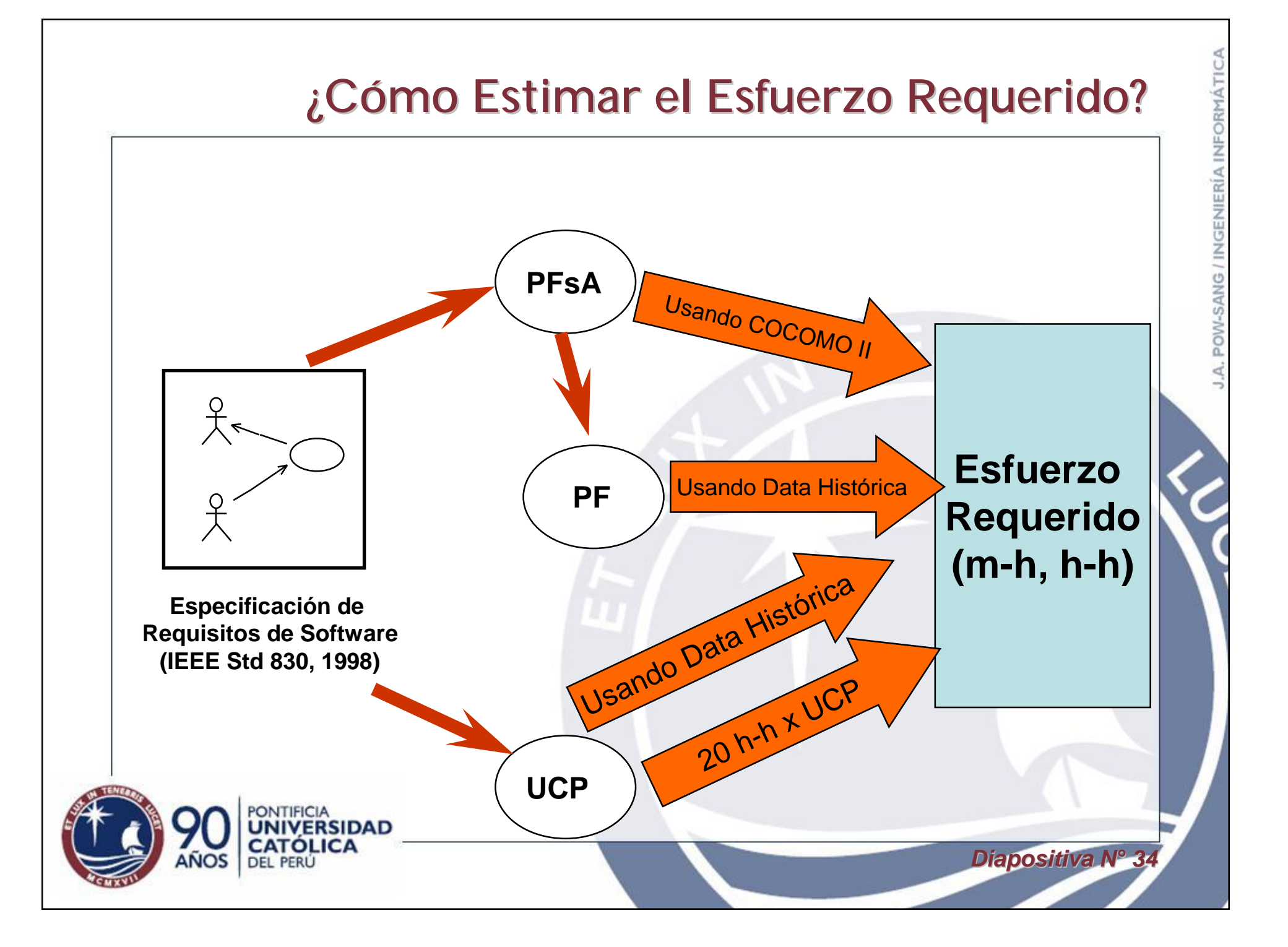

#### **COCOMO II**

*Diapositiva Nó 35*

- Propuesto por Barry Boehm.
- Es uno de los modelos de estimación de costos mejor documentados y utilizados.
- Permite determinar el esfuerzo y tiempo a partir de una medida del tamaño (SLOC, PFsA).
- Permite estimar el esfuerzo y tiempo en dos etapas diferentes: diseño temprano y post-arquitectura

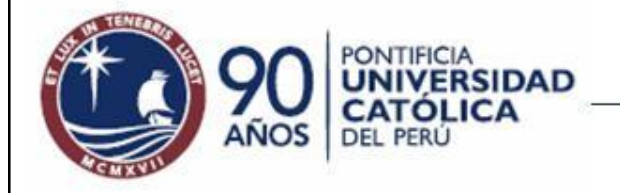

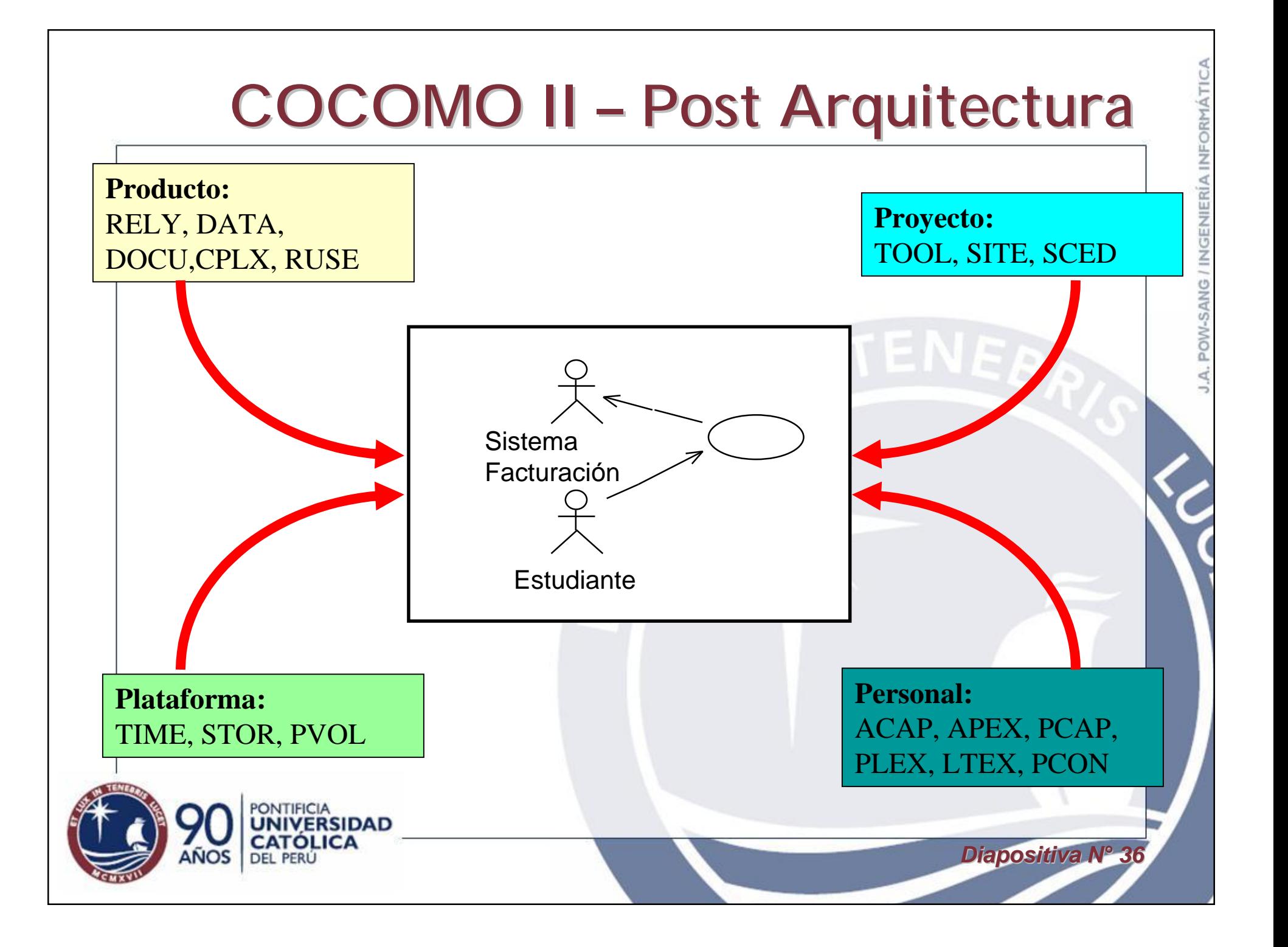

#### **Rational Unified Process**

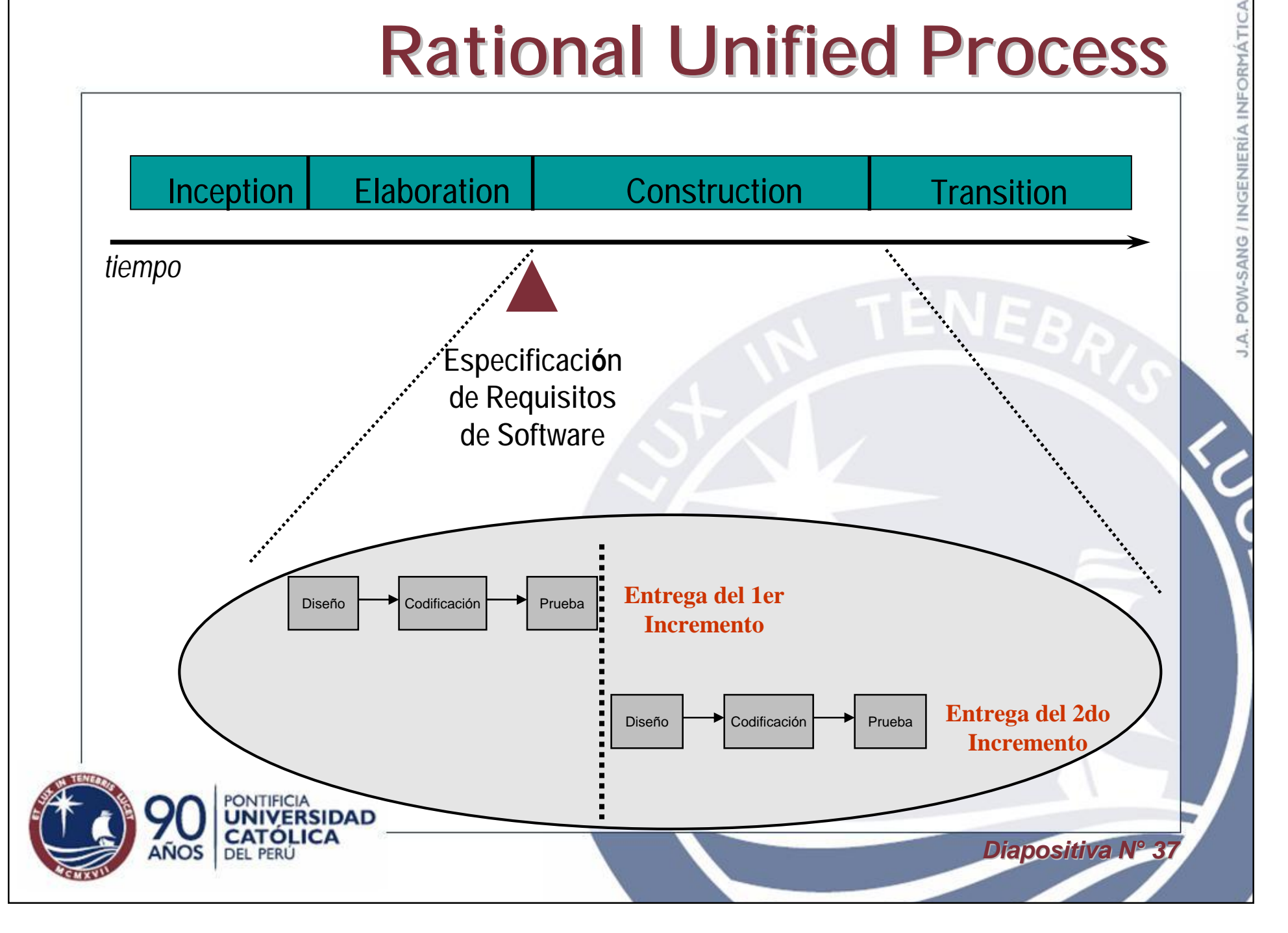

# POW-SANG / INGENIERÍA INFORMÁTIC

#### **Propuesta para Planificar y Estimar en Modelos Incrementales**

- 1. Realizar un diagrama de precedencias.
- 2. Calcular los puntos de función para cada caso de uso.
- 3. Calcular el esfuerzo requerido por iteración utilizando COCOMO II

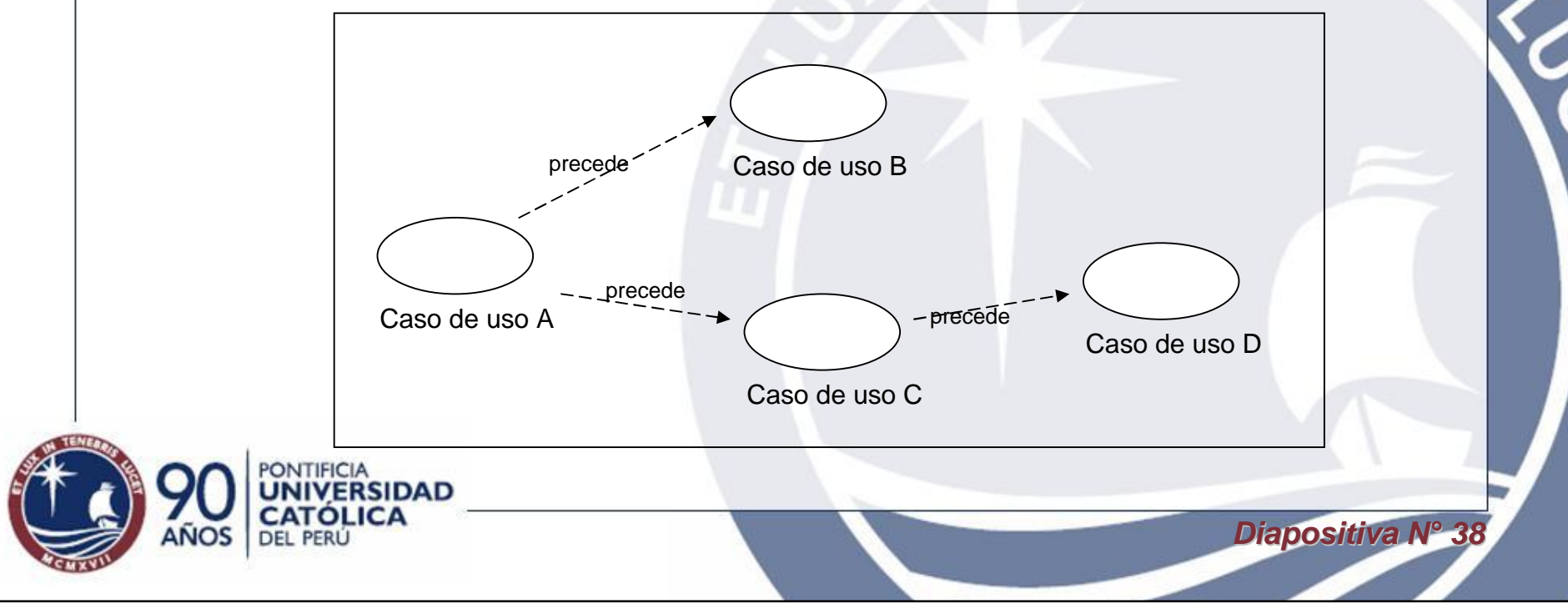

#### **Resultados Obtenidos al Aplicar Puntos de Función**

IFORMÁTICA

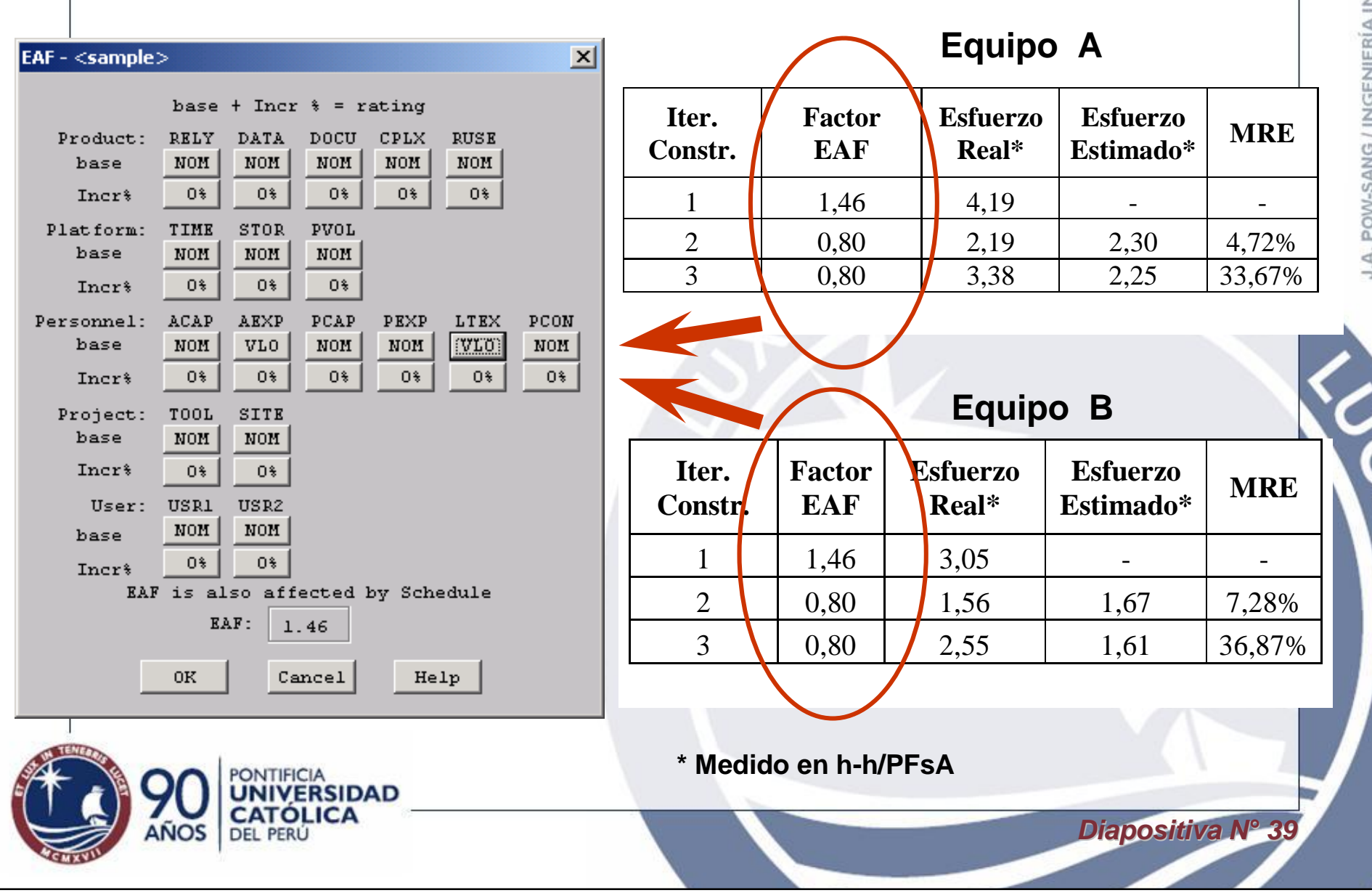

## **Resultados al Aplicar PF y UCP**

- PF es más difícil de aprender y aplicar que UCP.
- PF muestra de manera más aproximada la complejidad de los casos de uso que UCP.

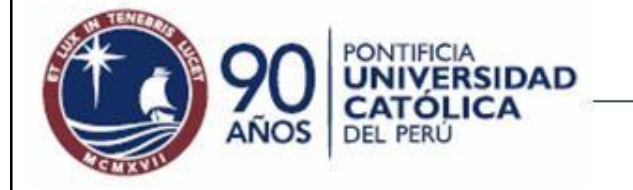

POW-SANG / INGENIERÍA INFORMÁTIC

#### **Conclusiones**

 $D$ *iapositiva N*<sup>o</sup>

- Realizar el ERS antes de realizar una estimación
- El uso de técnicas de estimación incrementará la probabilidad de entregar un proyecto a tiempo.
- El uso de técnicas es más acertado que el juicio de un experto.
- Es aconsejable utilizar datos históricos propios.
- Se recomienda el uso de ciclos de vida iterativosincrementales, para reducir los riesgos.

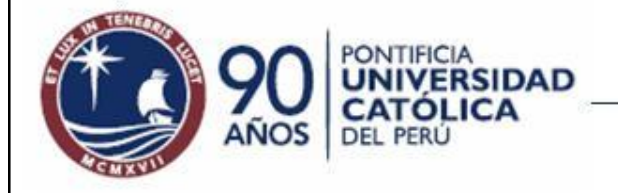

## **¿Preguntas?**

José Antonio Pow-Sang Portillo Pontificia Universidad Católica del Perú *E-mail: japowsang@pucp.edu.pe http://inform.pucp.edu.pe/~jpowsang*

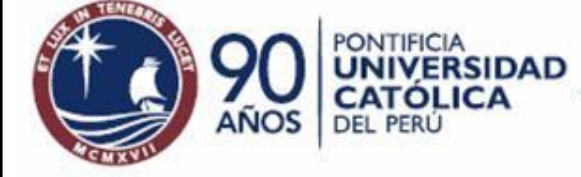

#### **Referencias**

- Puntos de Función
	- http://www.ifpug.org
	- Longstreet, D.,Use Case and Function Points, http://www.softwaremetrics.com/, Longstreet Consulting Inc, USA, 2001.
- Puntos de Casos de Uso
	- Banerjee, G., Use Case Estimation Framework, Annual IPML Conference, India, 2004.
	- Schneider, G. and Winters, J. *Applying Use Cases – A Practical Guide*, 2nd Edition. Addison-Wesley. USA, 2001.
- COCOMO II
	- http://sunset.usc.edu/research/COCOMOII/
- Técnicas de Estimación y Ciclo de Vida Iterativo-Incremental
	- Mohagheghi, P., Anda, B., Conradi, R., *Effort Estimation of Use Cases for Incremental Large-Scale Software Development,* Proceedings ICSE'05, ACM, USA.
	- Pow-Sang, J., Imbert R., Estimación y Planificación de Proyectos Software con Ciclo de Vida Iterativo-Incremental y empleo de Casos de Uso, Proceedings IDEAS 2004, Arequipa-Perú, 2004.
	- Pow-Sang, J., *Estudio Comparativo de Técnicas para la Estimación del Esfuerzo de las Iteraciones de Proyectos Software*, Proceedings JIISIC'04, Madrid-España, 2004.

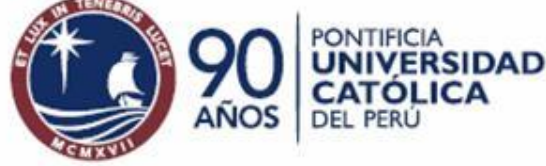

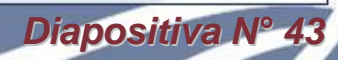